# **Connecting With Employers**

### Career Lab Monday, November 2, 2015

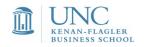

### **Overview of Remaining Career Labs**

|                     | Monday, 10/26                                                                                                    | Monday, 11/2                                                                                                    | Monday, 11/9                                                                                                    | Monday, 11/16                                              |
|---------------------|----------------------------------------------------------------------------------------------------|----------------------------------------------------------------------------------------------------|----------------------------------------------------------------------------------------------------|------------------------------------------------------------|
| Major<br>Activities | • Job Search<br>Correspondenc<br>e: cover letters,<br>networking<br>emails, thank<br>you notes                              | <ul> <li>Connecting<br/>with employers</li> <li>Online<br/>applications</li> <li>CMC Connect<br/>OCR</li> </ul> | <ul> <li>Interviewing continued</li> </ul>                                                                                                | <ul> <li>Conclusion</li> <li>Plan for the break</li> </ul> |
| Pre-work            | <ul> <li>Bring a copy of<br/>a recent cover<br/>letter,<br/>networking<br/>email, and<br/>thank you to<br/>class</li> </ul> |                                                                                                    | <ul> <li>Draft five STAR<br/>responses to<br/>select core<br/>competencies:<br/>leadership,<br/>analytical skills,<br/>failure</li> </ul> |                                                            |

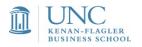

# Key Terms

| Inte         | rnship applications and interviewing                                                                                                    |
|--------------|----------------------------------------------------------------------------------------------------|
| OCR          | On-Campus Recruiting: used to describe employer related activities that take place on campus including presentations, office hours, and interviews.                  |
| OCR Postings | Job postings for on-campus interviews; apply and manage interview schedules through CMC Connect                                                                      |
| Non-OCR      | Non-On-Campus Recruiting: Used to describe employer related activities that take place off-campus including conferences and interviews.                              |
| Job Postings | Positions posted through CMC Connect that collect<br>applications online or direct to the company website, but do<br>not have on-campus interview schedules attached |
| Resume Drop  | Submitting your resume (and cover letter) to an OCR Posting                                                                                                    |

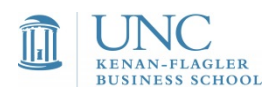

### **Interview Selection Status**

Invited

You have been selected to interview; you are guaranteed a slot if you sign up during the pre-select window, but are not guaranteed a specific time

### Alternate

You have been selected as an alternate to interview; if any remaining slots are available, you can sign up during the alternate sign up window

### Not invited

You have not been selected for an oncampus interview

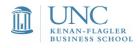

# **General Application Notes**

| Terms                               | Notes                                                                                                    |
|-------------------------------------|----------------------------------------------------------------------------------------------------|
| Documents and Naming<br>Conventions | You can upload different versions of your resume and<br>cover letter in CMC Connect, save documents as PDFs<br>when submitting for a position, and use a standard<br>naming convention: Last Name, First Name – Resume –<br>Position |
| Default Resume                      | A copy of your resume that is set in the system to be used<br>for all resume books and resume referrals – this should be<br>your most basic and inclusive resume                                                                     |
| Cover Letter                        | Cover letters: you can upload multiple versions of cover letters                                                                                                    |
| Application Instructions            | Read carefully for specific instructions; for example some<br>employers will ask you to submit an application online,<br>upload a transcript, or provide writing sample                                                              |

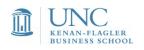

### **Resume Books**

Make it easy for employers to find YOU

**Class Resume Book**: a default resume book that includes all students actively seeking an internship

**Opt-in Resume Books:** these are separate books by function and industry. <u>You must "opt in" by</u> <u>uploading your resume</u> to as many of these as are relevant to your interests. Employers and the CMC use these books for specific employer requests and resume referrals

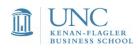

### **Interview Days**

- Take note of the interview location: interview locations are frequently in McColl on the 2<sup>nd</sup> floor, the 2200 offices across from Admissions, or in McColl in the CMC Lower Level (aka basement) interviewing suite
- Interviewer contact information: interview schedules and interviewer business cards are kept in a binder at the CMC front desk

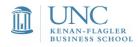

### Applying for Jobs in CMC Connect & On Campus Recruiting (OCR)

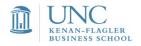

# Where are jobs located?

### Jobs or Search for Jobs options

| Ноте          | My Profile                               | My Documents                     | Resources | Jobs | Employers                       | Interviews | Events   | Calendar    |                                                                                               |
|---------------|------------------------------------------|----------------------------------|-----------|------|---------------------------------|------------|----------|-------------|-----------------------------------------------------------------------------------------------|
| Welcor        | ne, Test Acco                            | unt – 1st year MB/               | Α.        |      |                                 |            | Search   |             | 🔍 🖪 💄 My Account ③ 🖶                                                                          |
|               |                                          | 1st year MB                      | A NEWS    | FEED |                                 |            |          | Show Me 🕶 🔝 | SHORTCUTS                                                                                     |
|               | ear-Traditiona<br>Jating May 20<br>State |                                  | P         |      | re are curren<br>fications to d | · ·        | ncements | or          | <u>← Career Finder</u> <u>← Canvas</u> <del>← Search for Jobs  </del>                         |
|               | _                                        | asquez@unc.edu<br>lated Aug 2015 |           |      |                                 |            |          |             | Scheduled Campus Interviews     Upcoming Events                                               |
| PROF          | ILE COMPLETI                             | ON 85%                           | 1         |      |                                 |            |          |             | ← Carolina Offer Zone (COZ) ATTEND EVENTS                                                     |
| <u>You sh</u> | ould complete                            | <u>your profile</u>              |           |      |                                 |            |          |             | GETTING STARTED                                                                               |
|               | oplications Sub<br>imployers Follo       |                                  |           |      |                                 |            |          |             | <ul> <li>Account Created</li> <li>Personal Profile</li> <li>Inclusion Des Classics</li> </ul> |
|               | Your feed                                | back is welcome.                 |           |      |                                 |            |          |             | <ul> <li>Academic Profile</li> <li>Privacy Settings</li> <li>Resume</li> </ul>                |

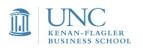

# Job Listings

|      |                                              |                      | 0         | $ \land $  |                             |           |          |                                       |           |                 |        |             |
|------|----------------------------------------------|----------------------|-----------|------------|-----------------------------|-----------|----------|---------------------------------------|-----------|-----------------|--------|-------------|
| Home | My Profile                                   | My Documents         | Resources | Jobs       | Employers                   | Interview | : Events | Calendar                              |           |                 |        |             |
| Home | ≻Jobs                                        |                      |           | CS M       | Jobs                        |           | Se       | arch                                  |           | Q 🗵             | ) 🚨 N  | ly Accoun   |
| Job  | S                                            |                      |           | -          | ob Applicati<br>CR Applicat |           |          |                                       |           |                 |        | software by |
| Jobs | My Favorit                                   | tes Application:     | 5         |            |                             |           |          |                                       |           |                 |        |             |
| (    | w <mark>ed Searches</mark><br>w Me: All Jobs | : & Interviews   X   | Lear All  |            |                             |           |          | Search                                | Advance   | <u>d Search</u> | -      |             |
| Ŧ    | E View Prints                                | able job List Save A | (O        | iterns sek | icted)                      |           | SORT     | EY: Date Posted 🔻                     | F SHOW 20 | ) <b>v</b> pa   | r pege | Rage 1      |
| 1.   |                                              | Facilitated Re       | sume Coll | ection     |                             |           |          | dline: November 15<br>lated Companies |           | ted: Octob      |        |             |

Good news! Related is considering UNC Kenan-Flagler first-year MBAs for their mixed-use development group. Related is one of the premier privately-held real estate organizations in the world. We're sending a targeted student resume book to ... <u>More</u>

| Application I | Deadline: November 15, 2015             | Posted: Octobe | r 30, 2015 |
|---------------|-----------------------------------------|----------------|------------|
| EMPLOYER      | Related Companies                       | POSITION TYPE  | Internship |
| LOCATION      | Multiple Cities , Multiple<br>Locations | ID             | 7487       |

2. 🥅 🎡 ((VIRTUAL) Retail Leadership Development Program Intern

| 44 | Apply                                                                                                    | Application<br>EMPLOYER |
|----|----------------------------------------------------------------------------------------------------|-------------------------|
|    | Amazon's Retail Business is growing and we're looking for<br>tenacious MBA interns who move fast, are capable of breaking | LOCATION                |
|    | down and solving complex problems, and have a strong<br>desire to own, build, and grow. Incoming <u>More</u>              |                         |

| Application | Deadline: January 07, 2016 | Posted: Octobe | r 26, 2015 |
|-------------|----------------------------|----------------|------------|
| EMPLOYER    | <u>Amazon.com</u>          | POSITION TYPE  | Internship |
| LOCATION    | Seattle, Washington        | ID             | 7290       |

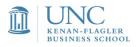

# OCR vs. non-OCR

| Home   | My Profile                          | My Documents                          | Resources       | Jobs               | Employers                                     | Interviews      | Events  | Calendar |        |              |           |             |     |
|--------|-------------------------------------|---------------------------------------|-----------------|--------------------|-----------------------------------------------|-----------------|---------|----------|--------|--------------|-----------|-------------|-----|
| Home > | Jobs                                |                                       |                 |                    |                                               | Search          |         | Q        | A My   | Account 🧿    | ی 🖶 🗨     | 🐮 Log O     | ut  |
| Job    | 5                                   |                                       |                 |                    |                                               |                 |         |          |        |              | software  | by symplici | ty™ |
| 🔔 Υοι  | ır password is w                    | veak. Please <u>update vo</u>         | our password no | w. <u>Learn</u>    | <u>more</u> about pas                         | sword strength. |         |          |        |              |           |             |     |
| Jobs   | My Favorites                        | Applications                          |                 |                    |                                               |                 |         |          |        |              |           |             |     |
| Find   | jobs by des                         | scription, locatio                    | n and more      |                    |                                               |                 |         | Search   | Advand | ced Search 🔻 | Saved Sea | rches 🔻     |     |
|        | ow Me<br>erviews I Qualif           | iv For                                |                 | Jobs I'v<br>; © No | e Applied For                                 |                 |         |          |        |              |           | 3           | _   |
| AI     | Jobs & Intervie<br>erviews I Qualif | ws                                    | Job Fun         |                    |                                               |                 |         |          |        |              |           |             | •   |
| 10     | os I Qualify For                    | (screening only)<br>ximum 150 miles). | Accoun          | ing                |                                               | <u> </u>        |         |          |        |              |           |             |     |
| Inter  | views I                             | qualify for                           | = OCR           | - Banki            | ing (non-Investri<br>Iment Banking<br>AMDUS r | ecruitin        | g)      |          |        |              |           |             |     |
| Jobs   | I qualify                           | /sfor = post                          | ings (of        | f-car              | npus rec                                      | cruiting)       |         |          |        |              |           |             |     |
| 0      | Yes 🔘 No                            | _                                     |                 |                    | -                                             |                 |         |          |        |              |           |             |     |
| Po     | sting Date (last                    | # days)                               |                 |                    |                                               |                 |         |          |        |              |           |             |     |
|        | UNC                                 | 0                                     |                 |                    |                                               |                 | amont C |          |        |              | ĸ         | <br> 4      |     |

Ιī

**KENAN-FLAGLER BUSINESS SCHOOL** 

# Do I qualify?

KENAN-FLAGLER BUSINESS SCHOOL

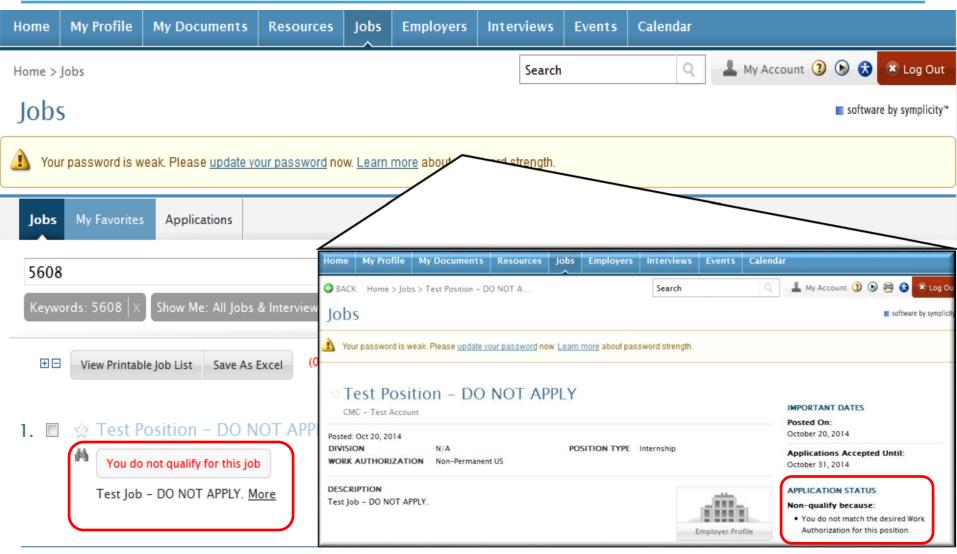

# Creating a Job Search Agent

| Home > Jobs                                                                                                    | Search Q 🛓 My Account 3 🔊 🕏                                                                                                    |
|----------------------------------------------------------------------------------------------------|----------------------------------------------------------------------------------------------------|
| Jobs                                                                                                    | ■ software by symplicity <sup>™</sup>                                                                                                    |
| Jobs My Favorites Applications          Show Me       Exclude Jobs I've Applied For         All Jobs & Interviews <ul> <li>Yes © No</li> <li>Job Function</li> </ul>                                                                                                    | Search Search Saved Searches -                                                                                                    |
| Jobs located within<br>U.S. Jobs only (maximum 150 miles).<br>miles of zip code<br>Ignore National Jobs<br>Yes No<br>Posting Date (last # days)<br>Q Search reset More Filters •                                                                                                  | <ul> <li><u>Creating a Search Agent:</u></li> <li>Go to Advanced Search under the Jobs tab</li> <li>Customize your search and submit</li> </ul> |
| Apply<br>Morgan Stanley is a worldwide leader in investment banking and is<br>one of the top firms in mergers & acquisitions, underwriting of<br>equity and equity-related transactions, corporate debt issuance<br>and high-yield debt financing. With professionals <u>More</u> | Application Deadline: November 13, 2014Posted: October 27, 2014EMPLOYERMorgan StanleyPOSITION TYPELOCATIONNew York, New YorkID5129              |

**UNC** KENAN-FLAGLER BUSINESS SCHOOL

# Scheduling a Job Search Agent

| Home   | My Prof        | le My Do                                    | ocuments                                     | Resources                        | Jobs                           | Employers                                                                            | Interviews               | Events      | Calendar                                                              |                |                                          |                    |
|--------|----------------|---------------------------------------------|----------------------------------------------|----------------------------------|--------------------------------|--------------------------------------------------------------------------------------|--------------------------|-------------|-----------------------------------------------------------------------|----------------|------------------------------------------|--------------------|
| Home > | Jobs           |                                             |                                              |                                  |                                |                                                                                      |                          |             | Search                                                                | Q              | Accou                                    | nt 🗿 🕑 👶           |
| Job    | S              |                                             |                                              |                                  |                                |                                                                                      |                          |             |                                                                       |                | soft                                     | ware by symplicity |
| Jobs   | My Fav         | orites A                                    | oplications                                  |                                  |                                |                                                                                      |                          |             |                                                                       |                |                                          |                    |
|        |                |                                             |                                              |                                  |                                |                                                                                      |                          |             | Search                                                                | Advanced Sear  | ch • Saved                               | Searches 🔻         |
|        |                | & Interview                                 |                                              |                                  |                                | Titl                                                                                 | e                        |             | Send via emai                                                         | l New res      | ults only                                | 8                  |
| Œ      | View P         | rintable Job                                | List Save                                    | As Excel                         |                                | Те                                                                                   | st "All Jobs &           | Interviews" | Search Monthly                                                        | 💽 🔿 Yes        | No Save                                  | •                  |
| 1. 🗆   | ] ☆ <b>2</b> ( | )15 Cor                                     | porate a                                     | nd Investr                       | nent l                         | Bank I                                                                               | ve search as.            | <u></u>     | Never                                                                 | 💌 🔿 Yes        | No Edit                                  | Delete             |
|        | #h             | pply                                        |                                              |                                  |                                | 00                                                                                   | CR Internships           | 2014        | Never                                                                 | 🔻 🍥 Yes        | O No Edit                                | Delete             |
|        |                |                                             |                                              | o build upon v<br>studies than a |                                | i have le                                                                            | CR Internships           | 2014        | Never                                                                 | v 🖲 Yes        | No Edit                                  | Delete             |
|        | inv            | estment ba                                  |                                              | ugh our 10-w                     |                                | imer program                                                                         |                          |             | fter you submit a<br>Saved Searches                                   | nd yield res   | ults, to save                            | e search:          |
| 2 -    |                |                                             |                                              | ) - n luin n C                   |                                |                                                                                      |                          |             | elect timeframe                                                       | for notificati | ions, "Save                              | "                  |
| 2.     | Ma<br>Ma<br>eq | rgan Stanle<br>e of the top<br>uity and equ | y is a worldv<br>firms in me<br>uity-related | wide leader in<br>rgers & acqui  | investn<br>sitions,<br>corpora | er Associa<br>nent banking a<br>underwriting o<br>tte debt issuar<br>ils <u>More</u> | App<br>EMP<br>and is Loc |             | adline: November 13, 20<br><u>Morgan Stanley</u><br>New York, New Yor | POSITION       | October 27, 20<br>ITYPE Internsl<br>5129 |                    |

Career Lab 2015 | MBA Career Management Center

### **OCR** Opportunities

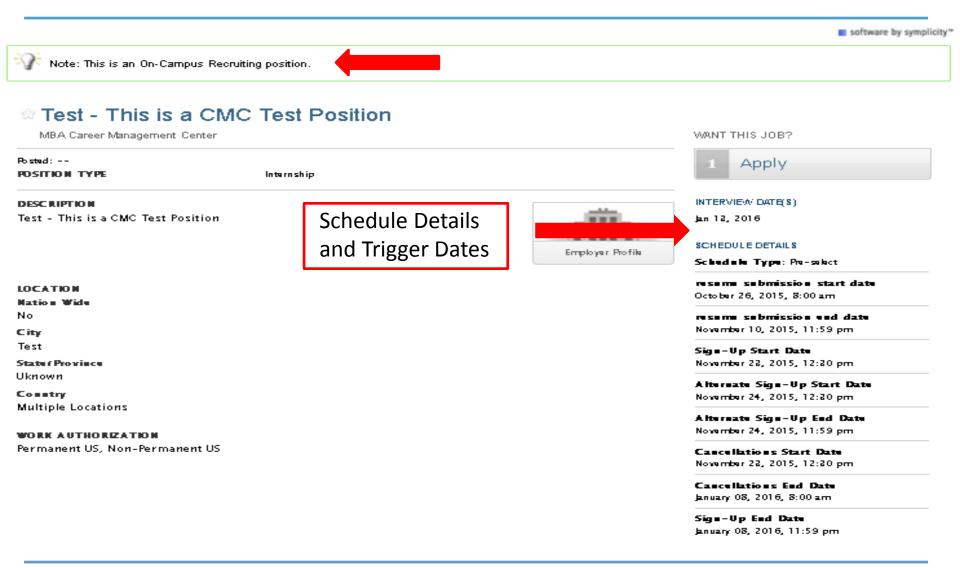

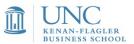

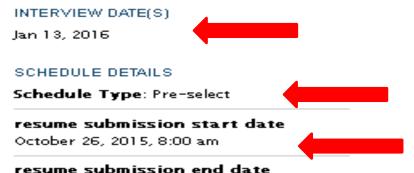

November 10, 2015, 11:59 pm

Sign-Up Start Date November 23, 2015, 12:30 pm

Alternate Sign-Up Start Date November 24, 2015, 12:30 pm

Alternate Sign-Up End Date November 24, 2015, 11:59 pm

Cancellations Start Date November 23, 2015, 12:30 pm

Cancellations End Date January 08, 2016, 8:00 am

Sign-Up End Date January 08, 2016, 11:59 pm

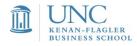

This is the date the employer will be on-campus to conduct interviews.

All interviews are 100% employer selection.

Students can begin uploading and dropping their resumes and application materials on this date.

#### INTERVIEW DATE(S)

Jan 13, 2016

#### SCHEDULE DETAILS

Schedule Type: Pre-select

resume submission start date October 26, 2015, 8:00 am

resume submission end date November 10, 2015, 11:59 pm

Sign-Up Start Date November 23, 2015, 12:30 pm

Alternate Sign-Up Start Date November 24, 2015, 12:30 pm

Alternate Sign-Up End Date November 24, 2015, 11:59 pm

Cancellations Start Date November 23, 2015, 12:30 pm

Cancellations End Date January 08, 2016, 8:00 am

Sign-Up End Date January 08, 2016, 11:59 pm

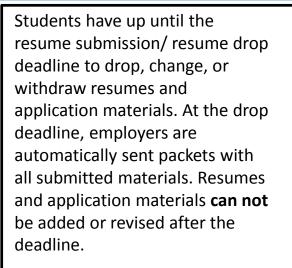

Resume drops are typically Tuesdays and Thursdays only.

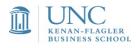

#### INTERVIEW DATE(S)

Jan 13, 2016

SCHEDULE DETAILS.

Schedule Type: Pre-select

resume submission start date October 26, 2015, 8:00 am

resume submission end date November 10, 2015, 11:59 pm

Sign-Up Start Date November 23, 2015, 12:30 pm

Alternate Sign-Up Start Date November 24, 2015, 12:30 pm

Alternate Sign-Up End Date November 24, 2015, 11:59 pm

Cancellations Start Date November 23, 2015, 12:30 pm

Cancellations End Date January 08, 2016, 8:00 am

Sign-Up End Date January 08, 2016, 11:59 pm All students are able to view their status at this time. Students who have been preselected as "Invited" are able to view their status *and* sign-up for their interview slot. These students will have a **24 hour window** prior to alternate sign-up, to secure their interview time.

There are enough interview slots for all preselected students.

Preselect sign-up will typically open on Mondays at 12:30 pm.

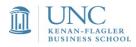

#### INTERVIEW DATE(S)

Jan 13, 2016

SCHEDULE DETAILS

Schedule Type: Pre-select

resume submission start date October 26, 2015, 8:00 am

resume submission end date November 10, 2015, 11:59 pm

Sign-Up Start Date November 23, 2015, 12:30 pm

Alternate Sign-Up Start Date November 24, 2015, 12:30 pm

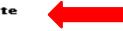

Alternate Sign-Up End Date November 24, 2015, 11:59 pm

Cancellations Start Date November 23, 2015, 12:30 pm

Cancellations End Date January 08, 2016, 8:00 am

Sign-Up End Date January 08, 2016, 11:59 pm Students who have been selected as "Alternate" are able to sign-up for any **available** interview slots at this time. Alternate sign-up opens 24 hours following Preselect signup.

An interview slot is not guaranteed.

Alternate sign-up will typically open on Tuesday at 12:30 pm following Preselect sign-up.

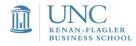

#### INTERVIEW DATE(S)

Jan 13, 2016

#### SCHEDULE DETAILS.

Schedule Type: Pre-select

#### resume submission start date

October 26, 2015, 8:00 am

#### resume submission end date

November 10, 2015, 11:59 pm

#### Sign-Up Start Date

November 23, 2015, 12:30 pm

#### Alternate Sign-Up Start Date

November 24, 2015, 12:30 pm

#### Alternate Sign-Up End Date November 24, 2015, 11:59 pm

Cancellations Start Date November 23, 2015, 12:30 pm

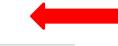

Cancellations End Date January 08, 2016, 8:00 am

Sign-Up End Date January 08, 2016, 11:59 pm Following sign-up, students are able to cancel their interview or request an interview time change with a classmate.

Students **can not** cancel their interviews /request interview time exchanges after 8:00am on the Cancellation End Date.

All schedules will typically be set to close 3 business days prior to a scheduled interview date.

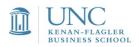

# Applying for jobs and uploading documents

| Home My Profile My Documents Resources Jobs Emplo                                                                                                    | oyers Interviews Events                                                     | Calendar                       |
|----------------------------------------------------------------------------------------------------|-----------------------------------------------------------------------------|--------------------------------|
| BACK Home > Jobs > Test - DO NOT APPLY (514                                                                                                    | Search                                                                      | 🔍 📃 My Account 🧿 🕟 🖶 🕱 💌 Log O |
| Jobs                                                                                                    |                                                                             | software by symplicities       |
| Your password is weak. Please update your password now. Learn more ab                                                                                                    | out password strength.                                                      |                                |
| Note: This is an On-Campus Recruiting position.                                                                                                    |                                                                             |                                |
| CMC - Test Account                                                                                                    |                                                                             | WANT THIS JOB?                 |
| Posted:<br>DIVISION N/A POSITION T<br>WORK AUTHORIZATION Permanent US                                                                                                    | TYPE Internship                                                             | 1 Apply                        |
| APPLY APPLICATION STATUS If you wish to apply, please select the document(s) to include and click Submit. Choose a resume to submit for this position. RESUME*: Test Resume | Posted:                                                                     | VPPLY                          |
| Resume 7/17 new*<br>Resume 7/17<br>Test Resume                                                                                                    | DIVISION N/A                                                                |                                |
| country                                                                                                    | Choose a resume to submit for this pos<br>RESUME*: Test Resume<br>+ Add New | To add a ne<br>document        |
|                                                                                                    | Submit >                                                                    |                                |

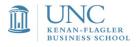

# Apply to the "Test" OCR job now

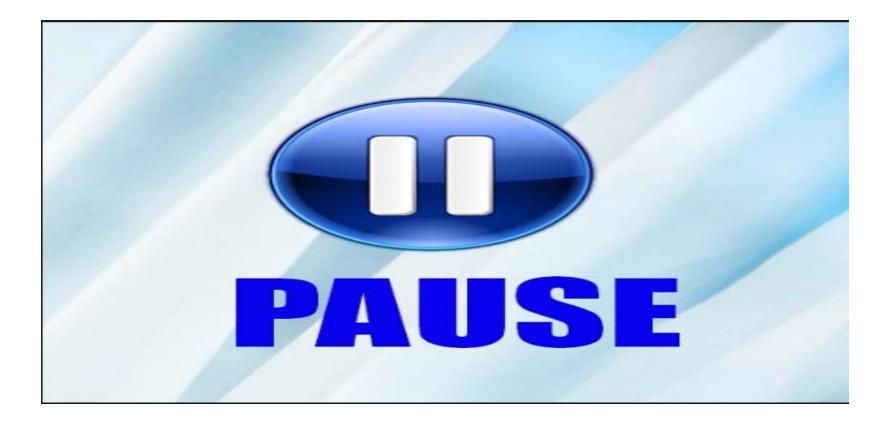

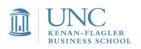

# Was I selected to interview?

#### **On-campus Interview Status:**

Be sure to make note of the "Sign-up Start Date" so you can keep track of your interview status. You will log-in to the system at **12:30 pm on the day of preselect sign-up** to find out your interview status.

- Invited: The company has selected you as a candidate they would like to interview you will receive notification when the schedule opens for sign-up.
  - <u>Confirm your interview invitation within 24 hours</u> by selecting the time that you would like to interview
  - Note the alternate sign-up date and be sure to select your interview time prior to this date; alternates are able to claim any open time slots once their sign-up opens.
- Not-invited: The company has not selected you to interview you will not receive an automated email from the system with your status, but will be viewable in CMC Connect.
- Alternate: The company has selected you to fill any open interview slots if invited candidates decline their invitation to interview.
  - Take note of the "Alternate Sign-up Start Date" and monitor schedule for any open slots until the schedule is finalized. (Alternate Sign-up will typically open on Tuesday at 12:30 pm following Preselect Sign-up).

#### REMEMBER: Interview sign-up is conducted on a FIRST-COME, FIRST-SERVED basis.

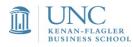

### Was I selected to interview?

| Ноте                                                                                                    | My Profile | My Documents      | Resources   | Jobs | Employers | Interviews                                                                                                    | Events  | Calendar    |   |  |        |               |            |
|----------------------------------------------------------------------------------------------------|------------|-------------------|-------------|------|-----------|----------------------------------------------------------------------------------------------------|---------|-------------|---|--|--------|---------------|------------|
| Home > Interviews                                                                                                    |            |                   |             |      |           |                                                                                                    | Sear    | rch         | Q |  | 💄 My 🤉 | Account ③     | 8 🕄        |
| interviews                                                                                                    |            |                   |             |      |           |                                                                                                    |         |             |   |  |        | software by s | ymplicity* |
| Keyw<br>Sea                                                                                                    |            | employer name and | d job title |      |           |                                                                                                    |         |             |   |  |        |               |            |
| REG                                                                                                    | QUESTED IN | TERVIEWS          |             |      |           | SC                                                                                                    | IEDULEI | DINTERVIEWS |   |  |        |               |            |
| Items 1 - 1 of 1<br>Test - This is a CMC Test Position (7496)<br>MBA CAREER MANAGEMENT CENTER<br>PACK-TO-BACK INTERVIEW<br>INVITED OV 02, 2015 THROUGH JAN 8, 2016<br>View Job Pocline Interview Schedule Interview |            |                   |             |      | •         | • You have no scheduled interviews at this time.<br>Once an interview has been requested, you may schedule it by<br>clicking on the 'Schedule' action below the interview's<br>information. |         |             |   |  |        |               |            |
| Item                                                                                                    | s 1-1 of 1 |                   |             |      |           |                                                                                                    |         |             |   |  |        |               |            |

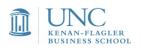

### How to sign up for an interview if selected

| Home > Interviews                                                                                                    |                                                                                                    | 🔹 🕴 🖉 👔 🕹 🕹 🕹 🕹 🕹 🕹 🕹 🕹 🕹                                                                                                    |  |  |  |  |
|----------------------------------------------------------------------------------------------------|----------------------------------------------------------------------------------------------------|----------------------------------------------------------------------------------------------------|--|--|--|--|
|                                                                                                    | Schedule Interview                                                                                           | ×                                                                                                    |  |  |  |  |
| interviews                                                                                                    | Submit >                                                                                                    | * indicates a required field                                                                                                    |  |  |  |  |
| Xour password is v<br>Keywords<br>searches o<br>Q Search Clear                                                                                 | Available Dates*: Jan 06, 2015 -<br>Available Interviews*:<br>Submitted Documents:<br>Resume<br>Cover Letter |                                                                                                    |  |  |  |  |
| REQUESTED IN                                                                                                    | Submit >                                                                                                    | -                                                                                                    |  |  |  |  |
| Items 1-2 of 2                                                                                                    | Submit                                                                                                    |                                                                                                    |  |  |  |  |
|                                                                                                    |                                                                                                    | You have no scheduled interviews at this time.                                                                                    |  |  |  |  |
| Test - DO NOT APPLY (5140)<br>CMC - TEST ACCOUNT<br>INVITED OCT 27, 2014 THROUGH JAN 1, 2015<br>View Job PDecline Interview Schedule Interview |                                                                                                    | Once an interview has been requested, you may schedule it by clicking on the 'Schedule' action below the interview's information. |  |  |  |  |

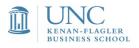

### How to reschedule/swap interview times...

| Home > Interviews                                                                                                    | Search Q 🚽 My Account 🥲 🕑 🛱 🖗                                                                          | Nome 5 interviews 5 (on 50) Search                                   | ् 👔 My Account 🙂 🕑 🗃 😈 🎽 Lag Ga                                                                                          |
|----------------------------------------------------------------------------------------------------|----------------------------------------------------------------------------------------------------|----------------------------------------------------------------------|----------------------------------------------------------------------------------------------------|
| interviews                                                                                                    | softw                                                                                                  | Interviews                                                           | E sopean de sécologi                                                                                                    |
| Vour password is weak. Please update your password now Learn more about pass                                                      | sword strength.                                                                                        | Interview Details madd to calendar                                   | Position Information<br>Employer CMC - Test Account (nice or<br>ofic)                                                    |
| Keywords                                                                                                    |                                                                                                    | jan 06, 2015<br>Time:<br>8:45 am - 9:15 am                           | Division N/A<br>Title Test - DO NOT APPLY<br>Description Test - DO NOT APPLY<br>Location Location<br>City                |
| searches employer name and job title                                                                                              |                                                                                                    | Employer:<br>CMC - Test Account<br>Submitted Documents:              | Carry<br>Test<br>State/Province<br>Uknown<br>Country                                                                     |
| Q Search 4 Clear                                                                                                    |                                                                                                    | R Reserver<br>R Cover Letter<br>4 Back X Cancel Interview Reschedule | Multiple Locations<br>Position Type Internship<br>Work Authorization Permanent US                                        |
| REQUESTED INTERVIEWS                                                                                                    | SCHEDULED INTERVIEWS                                                                                   |                                                                      | Scheduled Interviews Twe, Jan 06, 2015 *<br>8:45 am - 9:15 am<br><u>Test Account - 1st year MBA</u><br>9:15 am - 9:45 am |
| Items 1-1 of 1<br>Test - DO NOT APPLY (5085)<br>CMC - TEST ACCOUNT<br>NOT INVITED SEP 02, 2014 THROUGH SEP 24, 2014<br>Q View Job | Items 1-1 of 1<br>Test - DO NOT APPLY (5140)<br>CMC - TEST ACCOUNT<br>JAN 06, 2015 (8:45 AM - 9:15 AM) | Select interview date to v<br>the bottom of "Interviews              |                                                                                                    |

UNC KENAN-FLAGLER BUSINESS SCHOOL

# What happens if...

I miss an interview sign-up deadline? If spots are still available, we may be able to manually add you to the schedule. If no slots are available, please contact the recruiter directly if you were an "Invited" candidate.

I make a mistake in my application materials? If the position is still open, you may withdraw your application and reapply. Please note, applications are "live" to recruiters, so as soon as you have uploaded materials they have the option to review them on a real-time basis.

I want to contact a company representative? Always search CMC Connect for contact information before reaching out to the CMC.

I need to cancel an interview? If the schedule is still open you may cancel your interview in the system. If the schedule is closed you may only come off the schedule you have accepted another offer or there is a true medical/family emergency.

**I miss a resume deadline?** Email the recruiting contact listed in CMC Connect with your application materials, an explanation and a request to be considered for the position. If contact information is not available, please email CMC.

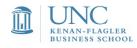

### CMC Connect resources and videos in Canvas

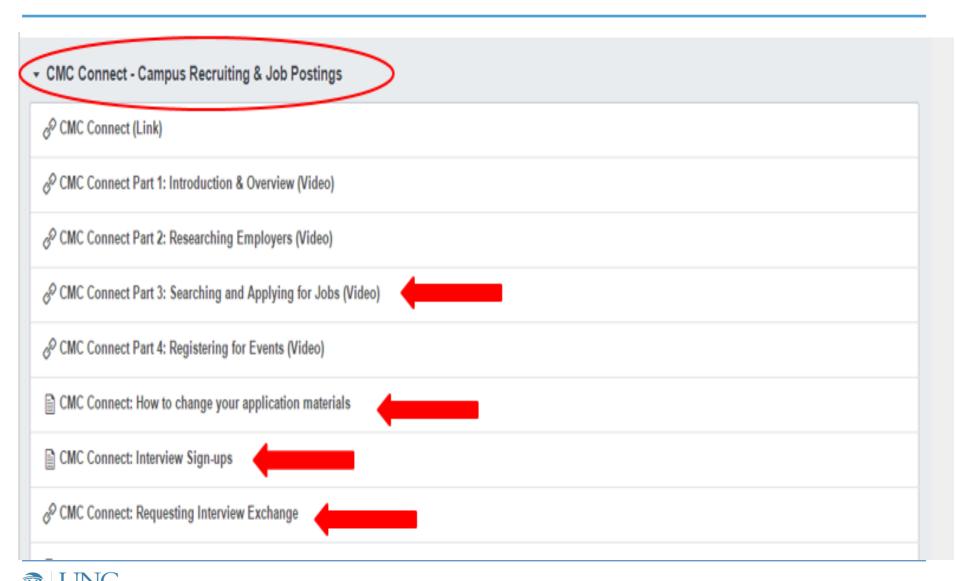

# Questions?

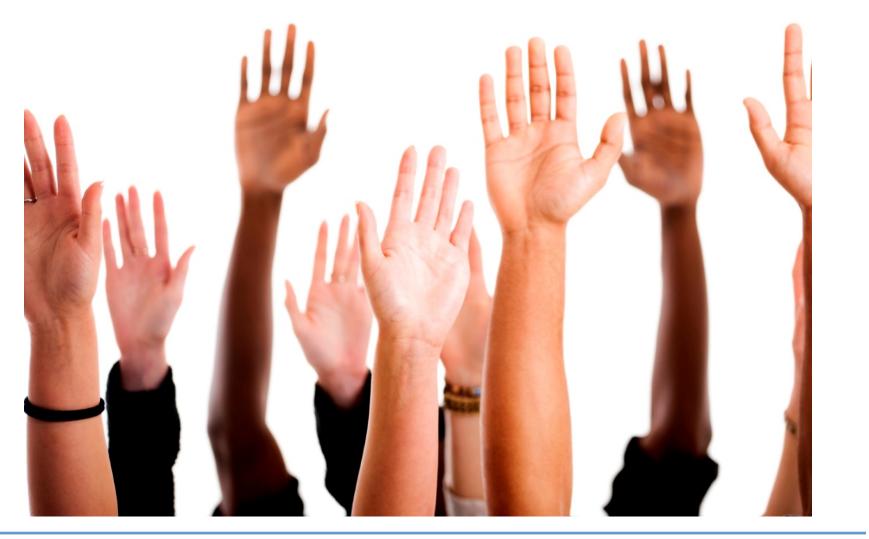

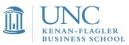

### Carolina Offer Zone

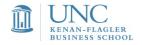

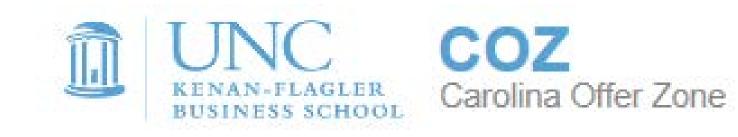

### First Year Student Sign Up November 2015

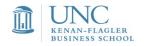

# COZ Details

- Rankings, rankings, rankings
- Update-able by you 24/7
- Use system to negotiate offers and conduct research
- System to report all offers received and offer accepted
- Data is subject to audit by MBA BEST Services & Employer Alliance ar BUSINE Financial Times
- 2015 employment outcome rep forthcoming

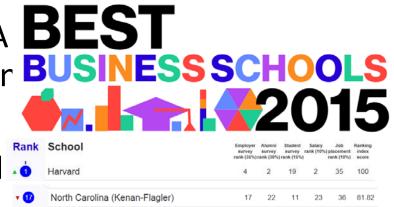

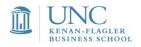

# Login/Access to COZ

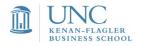

### Access via Kenan-Flagler intranet

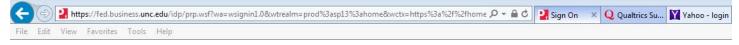

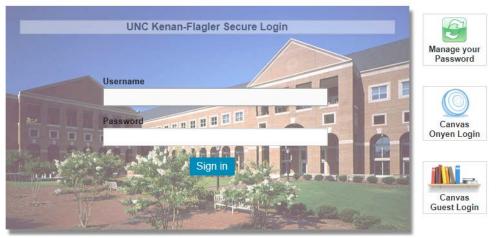

Unauthorized access to this system is prohibited!

This is a University system intended for University purposes only. The University reserves the right to monitor the use of this system as required to ensure its stability, availability, and security. Please report any problems to **helpdesk@kenan-flagler.unc.edu**, or 919-962-0792.

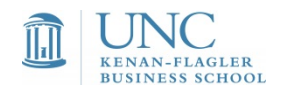

# Click on MBA tab in top menu

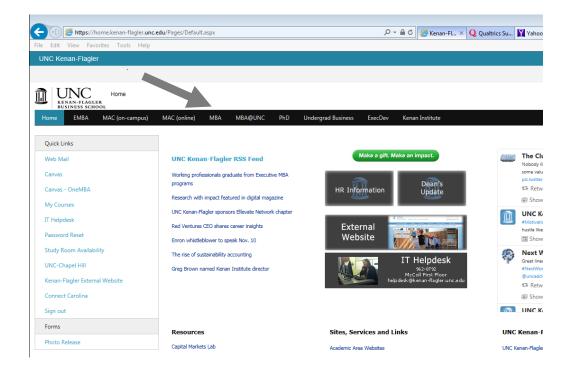

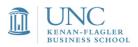

### Click MBA Career Management Center in side menu

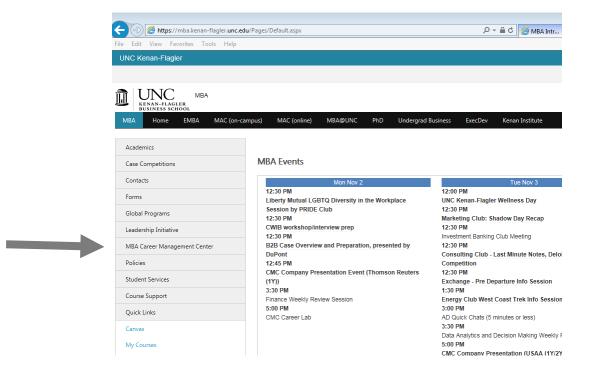

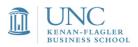

#### Click "Tell us about your offer" box

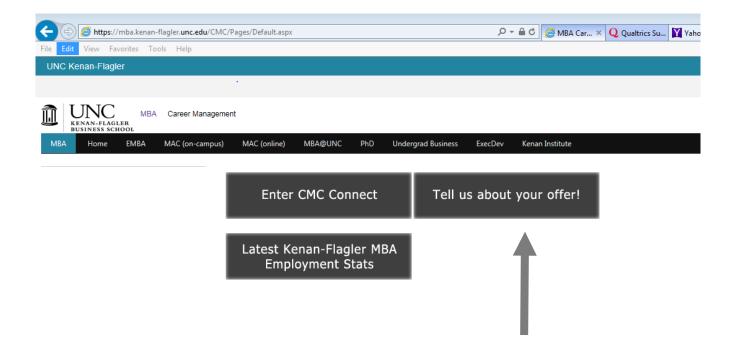

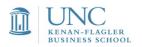

### First Time Login / System Registration

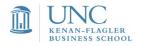

## Verify Kenan-Flagler email and accept terms

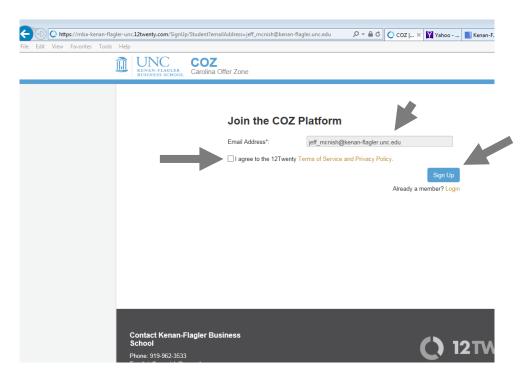

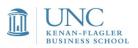

# Add a few details to profile to get started

|                                                   | arolina Offer Zone                                                    | 1                                                                   |  |
|---------------------------------------------------|-----------------------------------------------------------------------|---------------------------------------------------------------------|--|
| Please tell us<br>(*) indicates a required field. | a little bit about yourself                                           |                                                                     |  |
| Preference                                        | What is your post-graduation desired industry?* Please select a value |                                                                     |  |
| Background                                        | Work Authorization Status* Please select a value                      | Vears of Experience*                                                |  |
| Undergrad Education                               | Undergrad School*                                                     | Undergrad Major*           Please select a value           Continue |  |

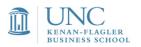

### **Update Profile**

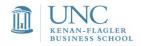

#### Provide more details to your profile

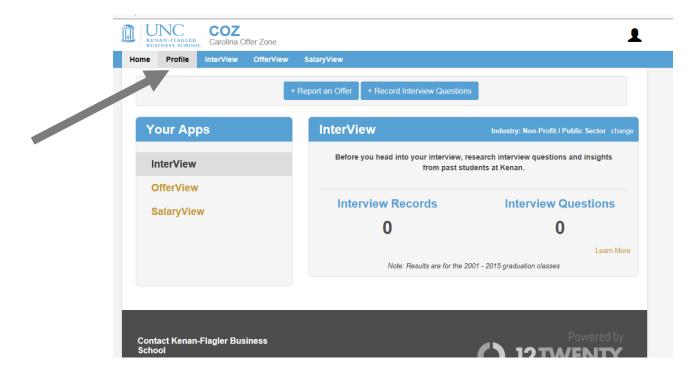

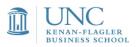

#### Begin by entering background data in 3

#### areas

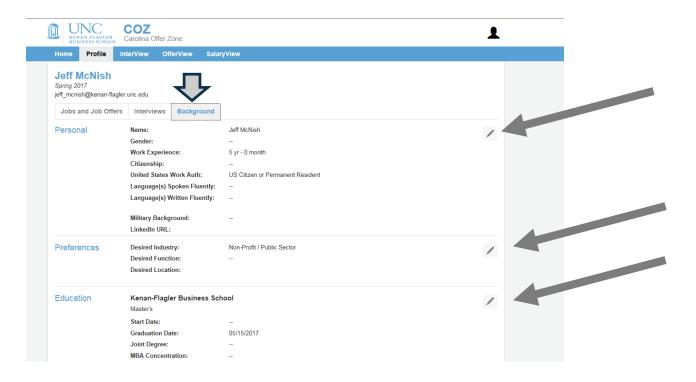

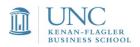

#### Background information – for internal use only

| rst Name *                   | Jeff                                                    |            |  |
|------------------------------|---------------------------------------------------------|------------|--|
| Middle Name                  | Middle Name                                             |            |  |
| Last Name *                  | McNish                                                  |            |  |
| Gender                       | Please select a value                                   | •          |  |
| Years of Experience *        | 5 yr - 0 month                                          | •          |  |
| Work Authorization:          | US Citizen or Permanent Resident                        | •          |  |
|                              | I have work authorization in countries other the States | nan United |  |
| Country of Citizenship       | Please select a value                                   | •          |  |
|                              | I have a dual citizenship                               |            |  |
| Language(s) Spoken Fluently  | Please select a value                                   | •          |  |
|                              | +Add Additional Language                                |            |  |
| Language(s) Written Fluently | Please select a value                                   | •          |  |
|                              | Add Additional Language                                 |            |  |
| Military Background          | ⊖Yes ⊖No                                                |            |  |
| LinkedIn URL                 | www.linkedin.com/your-public-profile-id                 |            |  |

Years of experience are categorized in these areas: less than 1; 1 but less than 3; 3 but less than 5; 5 or more years. Work authorization: permanent work authorization or non-permanent work authorization.

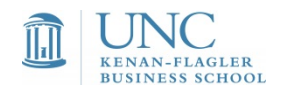

## Your desired areas help us market to employers

| Edit your preferer<br>* - indicates a required fiel |                                    |
|-----------------------------------------------------|------------------------------------|
| Desired Industry*                                   | Non-Profit / Public Sector         |
|                                                     | + Add Additional Desired Industry  |
| Desired Function                                    | Please select a Desired Function 🔹 |
|                                                     | + Add Additional Desired Function  |
| Desired Location                                    | Please select a Country - City     |
|                                                     | + Add Additional Desired Location  |

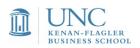

# Current school information – internal use only

|                     | OZ<br>olina Offer Zone                         |                          | 1           |
|---------------------|------------------------------------------------|--------------------------|-------------|
| Home Profile Inter  | View OfferView SalaryView                      |                          |             |
| Edit Current School | ol Information                                 |                          |             |
| Basics              | School Name *<br>Kenan-Flagler Business School | Program<br>Full-Time MBA |             |
|                     | Joint Degree * <b>€</b><br>⊖Yes ⊖No            |                          |             |
| General Information | MBA Concentration * 😧                          |                          |             |
|                     | Please select a value                          | •                        |             |
| When                | Start Date <table-cell></table-cell>           |                          |             |
|                     | MM/DD/YYYY<br>Format: (MM/DD/YYYY)             |                          |             |
| Academic            | GMAT Score *                                   |                          |             |
| Performance         | Please select a value                          | •                        |             |
|                     |                                                |                          |             |
|                     |                                                |                          | Cancel Save |

Concentration is unofficial – based on your input. We do not get information from the Program Office.

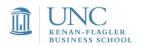

### Undergrad data – reporting and internal use only

| Home Profile Inter             | View OfferView SalaryView                    |                         |
|--------------------------------|----------------------------------------------|-------------------------|
| Edit Undergrad So              | hool                                         |                         |
| *) indicates a required field. |                                              |                         |
| Basics                         | School Name *                                |                         |
|                                | Indiana UniversityBloomington (IN)           |                         |
|                                | If your school is not listed, enter 'Other'. |                         |
| General Information            | Undergraduate Major * 😧                      | Undergraduate Minor 🕄   |
|                                | Business - Management / Administration       | Please select a value * |
|                                | I have multiple majors                       |                         |
| When                           | Start Date 🚱                                 | Graduation Date * 🕄     |
|                                | MM/DD/YYYY                                   | MM/DD/YYYY              |
|                                | Format: (MM/DD/YYYY)                         | Format: (MM/DD/YYYY)    |
| Academic                       | Undergraduate GPA *                          |                         |
| Performance                    | Please select a value •                      |                         |
|                                |                                              |                         |

Undergraduate education categorized in three areas: technical, business, or other.

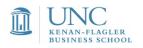

### **Before Kenan-Flagler**

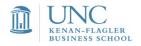

#### Tell us what you did before Kenan-Flagler

| Home Profile Inte                           | rView Offe | View Sala  | ryView                                   |  |  |
|---------------------------------------------|------------|------------|------------------------------------------|--|--|
| Jeff McNish                                 |            |            |                                          |  |  |
| Spring 2017<br>jeff_mcnish@kenan-flagler.ur | nc.edu     |            |                                          |  |  |
| Jobs and Job Offers                         | Interviews | Background |                                          |  |  |
|                                             |            | Duonground |                                          |  |  |
| Post MBA<br>+Add Job                        |            |            | No outcomes listed yet? Add one here.    |  |  |
|                                             |            | Add Job    |                                          |  |  |
| +Not Seeking Employment                     |            |            |                                          |  |  |
| Internship                                  |            |            |                                          |  |  |
| +Add Internship                             |            |            | No internships listed yet? Add one here. |  |  |
| +Still Seeking Internship                   |            |            | Add Internship                           |  |  |
| +Not Seeking Internship                     |            |            |                                          |  |  |
| Pre MBA                                     |            |            |                                          |  |  |
| +Add Job                                    |            |            | No jobs listed yet? Add one here.        |  |  |
|                                             |            |            | Add Job                                  |  |  |

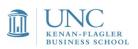

#### Add pre-MBA opportunities

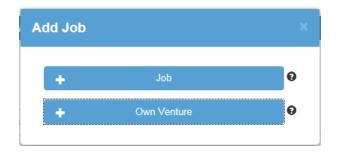

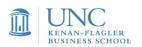

# Very Important: Employer and Compensation

| Se tell us abou<br>des a required field. | ut the job you had immediately before st                    | tarting school:                        |                                    | (*) indicates a required field. | ut the own venture you worked on befor             | e starting school:                           |
|------------------------------------------|-------------------------------------------------------------|----------------------------------------|------------------------------------|---------------------------------|----------------------------------------------------|----------------------------------------------|
| Pasics                                   | Employer * O                                                | Job Title * 🖸                          |                                    | Basics                          | Employer * 😡                                       | Job Title * 0                                |
|                                          | Employer Name                                               | Job Title                              |                                    |                                 | Employer Name                                      | Job Title                                    |
|                                          | Industry * O                                                | Job Function * O                       |                                    |                                 | I was self-employed Employer name to be determined |                                              |
|                                          | - Please select an Industry *                               | - Please select a Job Function         |                                    |                                 | Industry * 9                                       |                                              |
| 100000                                   | 10101010                                                    | 1.11                                   |                                    |                                 | Please select an Industry •                        |                                              |
| Location                                 | Country *                                                   | City *                                 |                                    |                                 |                                                    |                                              |
|                                          | Constant                                                    | Example: Philadephia - PA or Paris - P | Tance                              | Location                        | Country *                                          | City *                                       |
|                                          |                                                             |                                        |                                    |                                 | Country                                            | City                                         |
| mpensation (USD)                         | Pre-School Compensation Base Salary *      Expected Bonus * | O Other Guara                          | inteed Compensation * O            |                                 |                                                    | Example: Philadelphia - PA or Paris - France |
|                                          | S per year • S                                              | per year • \$                          | per year 👻                         | Compensions (USD)               | Estimated Total Compensation *                     | Ownership Percentage                         |
|                                          | I shoose not to report my salary                            | Expected Bonus Did not rece            | eive Other Guaranteed Compensation |                                 | S per year *                                       | Please select a value *                      |
|                                          | Sign On Compensation                                        |                                        |                                    |                                 | To be determined                                   |                                              |
|                                          | Signing Bonus * O Relocation Reimbu                         | ursement O                             |                                    | Other                           | Number of Employees 0                              |                                              |
|                                          | S S Did not receive Signing Bonus Did not receive Re        | location Reimbursement                 |                                    |                                 | - Please select a value *                          |                                              |
|                                          | The second official second.                                 |                                        |                                    |                                 | Funding Raised                                     |                                              |
|                                          | Is this company offering to sponsor your business school? * |                                        |                                    |                                 | - Please select a value -                          |                                              |

Pre-MBA data – use annual data; US Dollar only. Okay to leave blank. Generally used in ROI calculations by ranking publications.

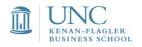

#### **Job Search Intentions**

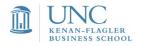

# Tell us if you are **NOT SEEKING** an **INTERNSHIP**

| Home Profile Inte           | erView Of  | ferView Sa | alaryView                                |  |
|-----------------------------|------------|------------|------------------------------------------|--|
| Jeff McNish                 |            |            |                                          |  |
| Spring 2017                 | une odu    |            |                                          |  |
| jeff_mcnish@kenan-flagler.u | inc.edu    |            |                                          |  |
| Jobs and Job Offers         | Interviews | Background | d                                        |  |
| Post MBA                    |            |            |                                          |  |
| +Add Job                    |            |            | No outcomes listed yet? Add one here.    |  |
| +Still Seeking Employm      | ent        |            | Add Job                                  |  |
| +Not Seeking Employme       | ent        |            |                                          |  |
| Internship                  |            |            |                                          |  |
| +Add Internship             |            |            | No internships listed yet? Add one here. |  |
| +Still Seeking Internship   | ,          |            | Add Internship                           |  |
| +Not Seeking Internship     |            |            |                                          |  |
| Pre MBA                     |            |            |                                          |  |
| +Add Job                    |            |            | No jobs listed yet? Add one here.        |  |
|                             |            |            | Add Job                                  |  |

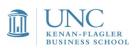

#### ... And why you are **NOT SEEKING**

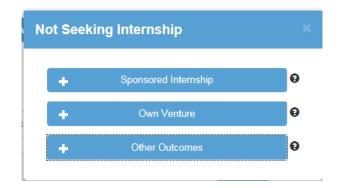

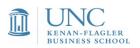

## Provide specifics on why you are **NOT SEEKING**

|                                                      | OZ<br>rolina Offer Zone                                                           | 1          |
|------------------------------------------------------|-----------------------------------------------------------------------------------|------------|
| Home Profile Inter                                   | View OfferView SalaryView                                                         |            |
| What are you doin<br>(*) indicates a required field. | g / did you do during the summer?                                                 |            |
| Basics                                               | What are you doing / did you do during the summer? *<br>Not seeking an internship |            |
|                                                      |                                                                                   | Cancel Add |
|                                                      |                                                                                   |            |

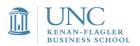

#### Tell us if you are **NOT SEEKING POST MBA**

| Home Profile                                                                  | InterView   | OfferView | SalaryView |                                                            |
|-------------------------------------------------------------------------------|-------------|-----------|------------|------------------------------------------------------------|
| Jeff McNish<br>Spring 2017<br>jeff_mcnish@kenan-flag                          | ler.unc.edu |           |            |                                                            |
| Jobs and Job Offer                                                            | rs Intervie | ws Backgr | ound       |                                                            |
| Post MBA<br>+Add Job<br>+Still Seeking Emplo                                  |             |           |            | No outcomes listed yet? Add one here.                      |
| Internship<br>+Add Internship<br>+Still Seeking Intern<br>+Not Seeking Intern |             |           |            | No internships listed yet? Add one here.<br>Add Internship |
| Pre MBA<br>+Add Job                                                           |             |           |            | No jobs listed yet? Add one here.                          |

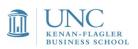

#### ... And why you are **NOT SEEKING**

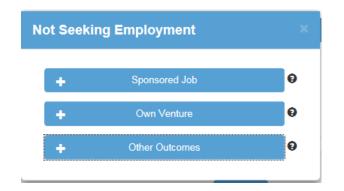

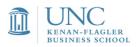

#### Provide specifics on why you are **NOT SEEKING**

|                                                       | OZ<br>olina Offer Zone                                                                 |
|-------------------------------------------------------|----------------------------------------------------------------------------------------|
| Home Profile Inter                                    | View OfferView SalaryView                                                              |
| Please indicate wh<br>(*) indicates a required field. | y you are not seeking employment.                                                      |
| Basics                                                | Please indicate why you are not seeking employment. *<br>Not seeking for other reasons |
|                                                       | Cancel Add                                                                             |

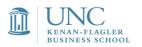

#### **Questions?**

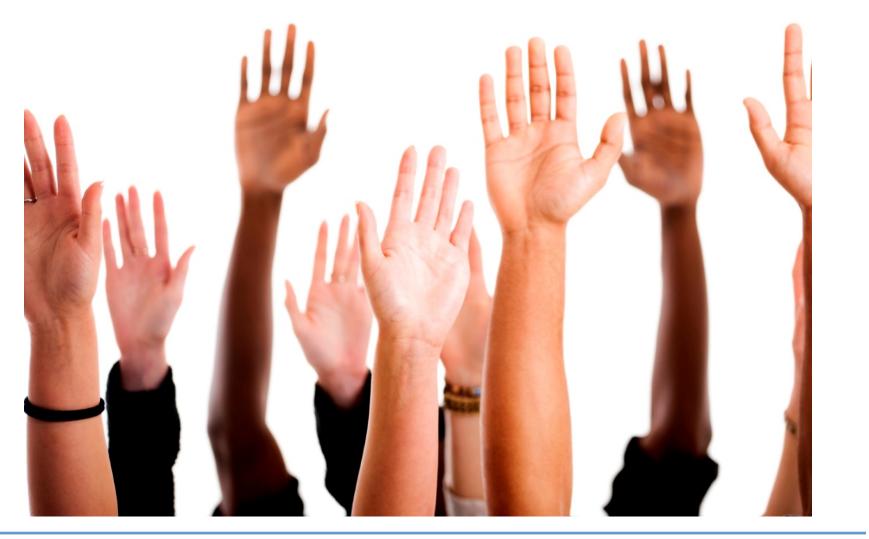

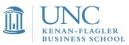